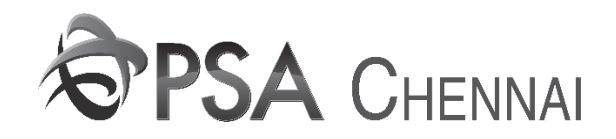

## **USER MANUAL FOR EMPTY CONTAINER NOMINATION BY COA**

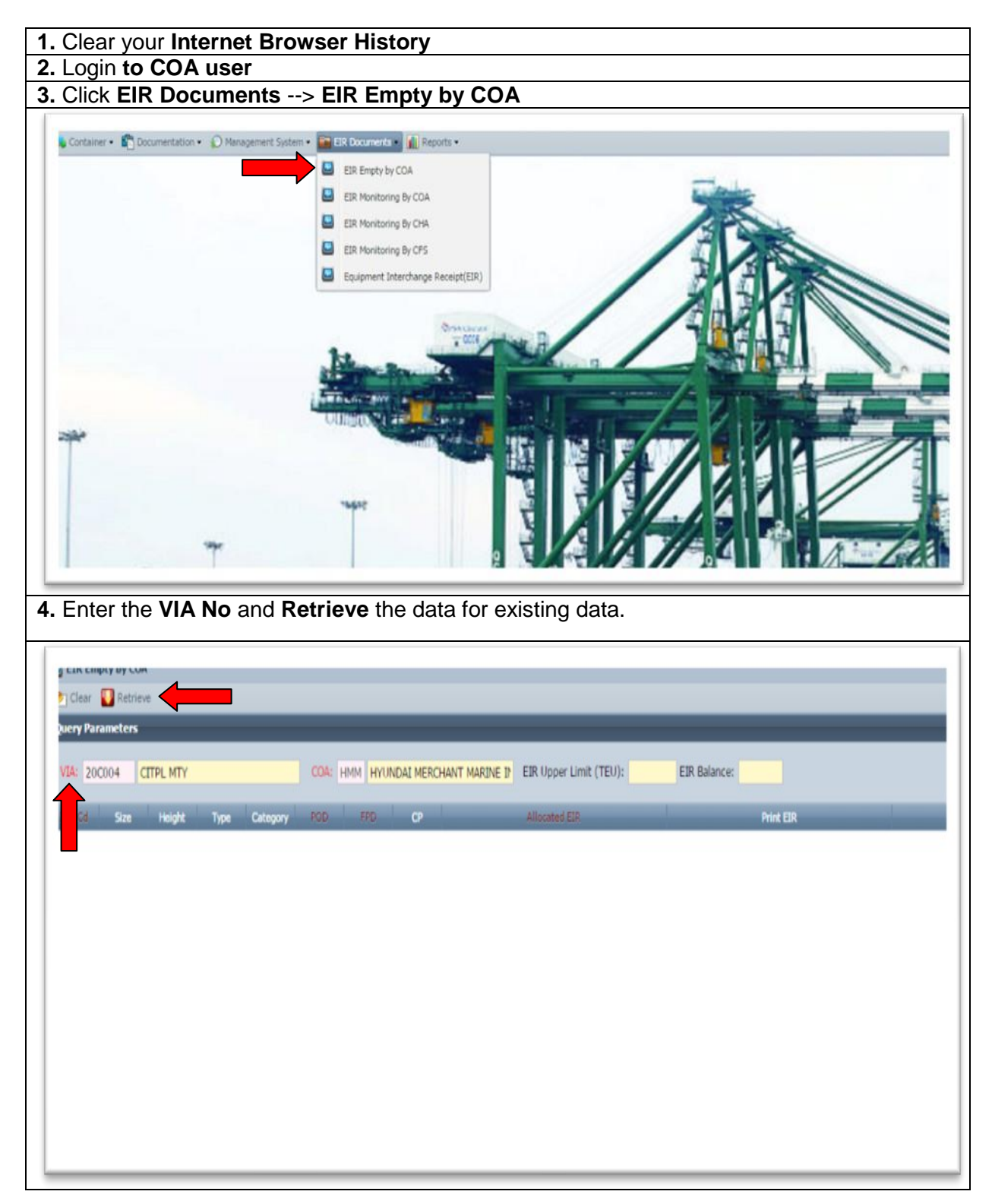

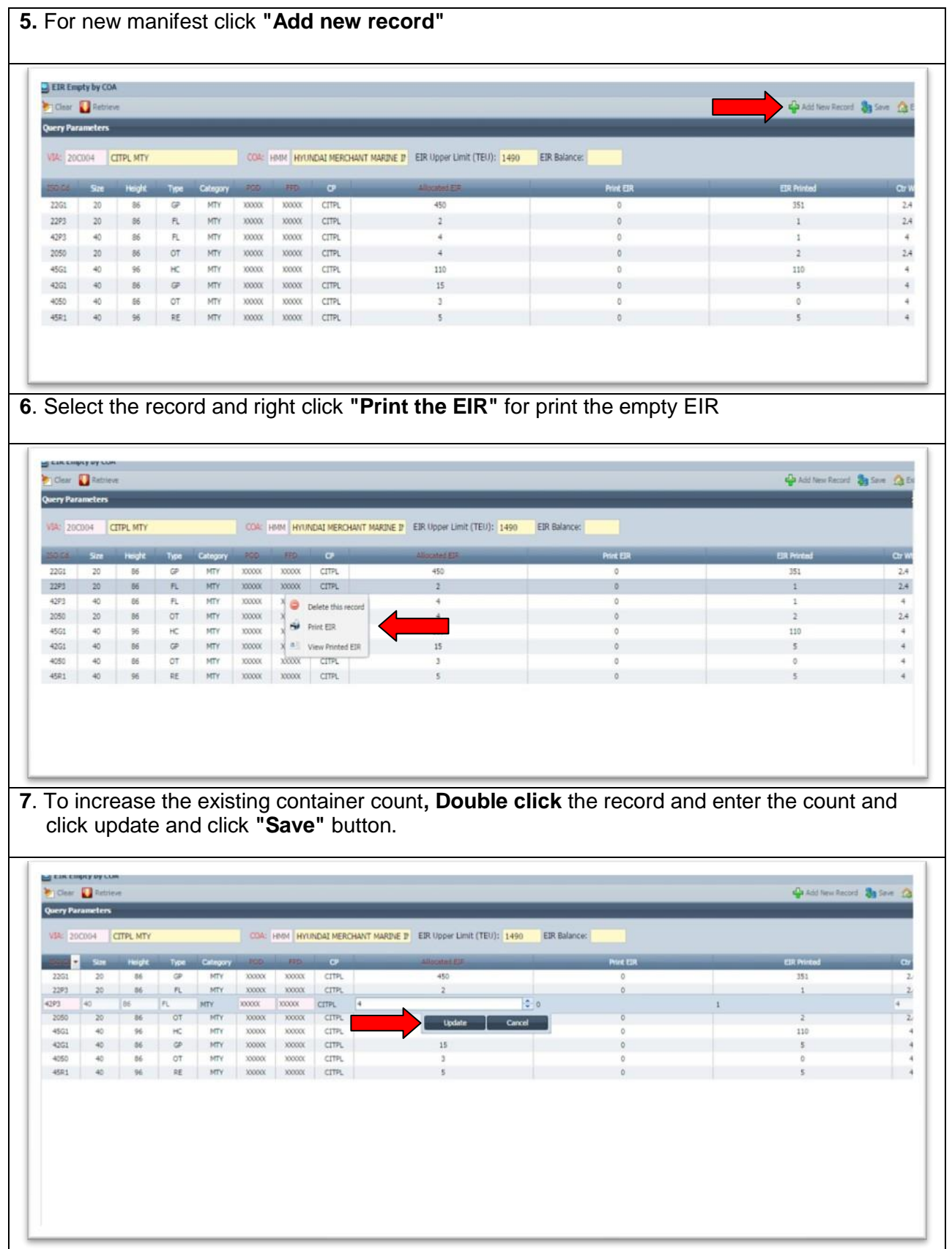